## **Hafize Özal Ortaokulu 2018 – 2019 Eğitim Öğretim Yılı Bilişim Teknolojileri ve Yazılım Dersi 6.Sınıflar I. Dönem II. Yazılı Sınavı**

**1.** Karakterimiz koordinat düzleminde (129,-52) koordinatlarına gittiğinde, şekilde belirtilen rakamlardan hangisinin olduğu  $\begin{bmatrix} 1 \end{bmatrix}$  $[3]$ 

bölgede yer alır? **a.** 1

**b.** 2<br>**c.** 3

**c.** 3 **d.** 4

 $\left( 2\right)$  $\begin{bmatrix} 4 \end{bmatrix}$ 

(6. Ve 7. Soruları aşağıdaki şekle göre cevaplayınız.)

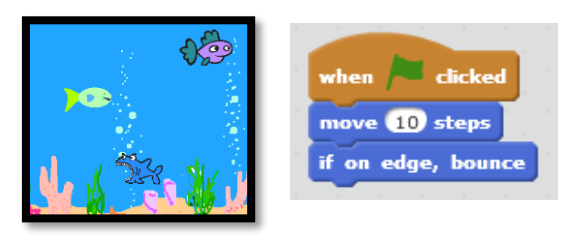

**2.** Balıkların **sürekli** akvaryumda yüzebilmeleri için yukarıda ki kod bloğuna hangi kod bloğu eklenmelidir?

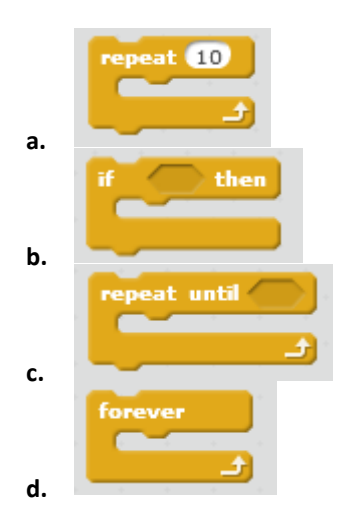

**3.** Yeşil bayrak tıklandığında '**değisken'** adlı değişkenin **sıfır** olması için aşağıdaki bloklardan hangisi çalıştırılmalıdır?

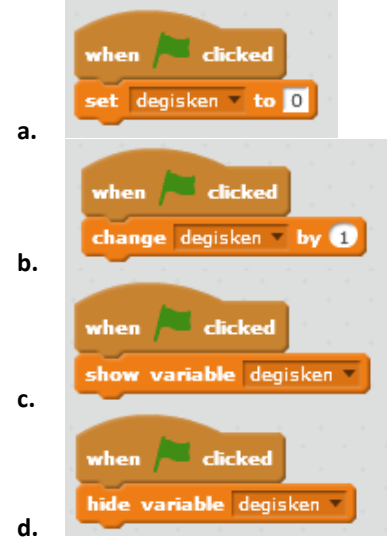

**4.** "Klavyede boşluk tuşuna basıldığında kostüm-1 e geçsin 5sn bekleyip kostüm-2 ye geçsin. Bu sürekli devam etsin."

Aşağıda karışık olarak verilmiş olan komutları kullanarak yukarıdaki hikayeyi gerçekleştiren komut bloğunu çizmeden harfleri doğru sırada yazınız.

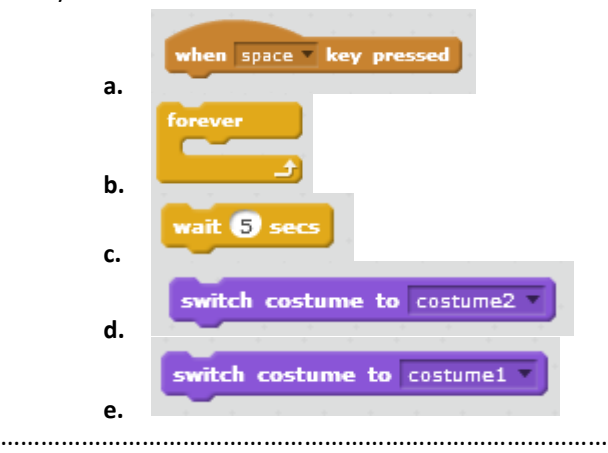

## ……………………………………………………………………………………

**5.** Scratch programında **sahne** ( Stage )ne anlama gelmektedir?

- **a.** Kullanılan blokların bulunduğu bölümdür.
- **b.** Tasarladığımız karakterin hareketlerini gördüğümüz bölümdür.
- **c.** Blokları çekip bıraktığımız yerdir.
- **d.** Programın üst kısmında bulunan menü kısmıdır.

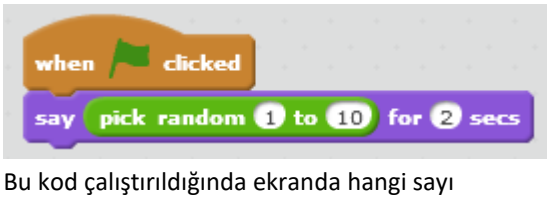

**6.**

gözükebilir?

- **a.** 12 b. 11 c. 18 d. 5
- **7.** Celal yapmış olduğu Tilt oyununda topun yönünü değiştirmek istiyor. Aşağıdaki komutlardan hangisini kullanmalıdır?

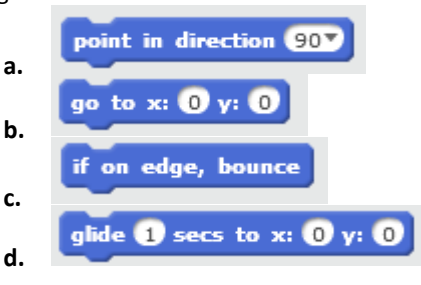

**8.** Ahmet yapmış olduğu programda klavyeden boşluk ( Space ) tuşuna basıldığında bir olayın gerçekleşmesini istemektedir. Aşağıdaki komutlardan hangisini kullanması gerekmektedir?

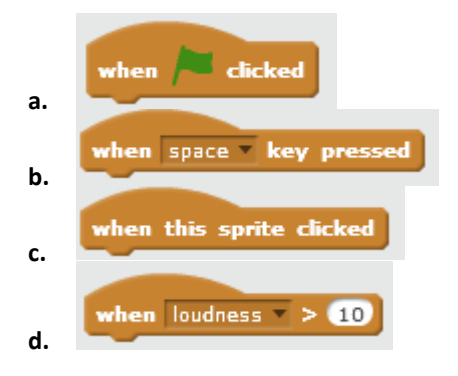

**9.** Aşağıdaki kod bloğunun açıklaması aşağıdakilerden hangisidir?

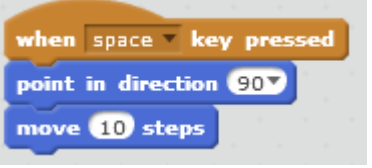

- **a.** Klavyede sağ yön tuşuna basıldığında sağa doğru dön ve 10 adım git.
- **b.** Klavyede boşluk tuşuna basıldığında sağa doğru dön ve 10 adım git.
- **c.** Klavyede aşağı yön tuşuna basıldığında aşağı doğru dön ve 10 adım git.
- **d.** Klavyede yukarı yön tuşuna basıldığında sağa dön ve 10 adım git.
- **10.** *"Eğer kedi ağaca yaklaşıyorsa miyav desin."* Bu ifadeyi anlatan komut bloğunda aşağıdaki komutlardan hangisi kesin vardır?

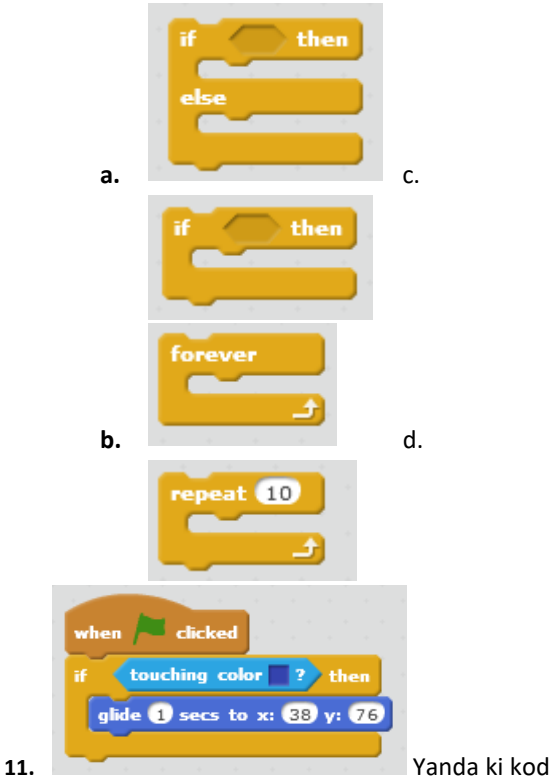

- bloğuna göre aşağıdakilerden hangisi **yanlıştır?**
	- **a.** Blok bayrağa tıklandığında çalışmaktadır.
	- **b.** Kod bloğu sürekli çalışmamaktadır.
	- **c.** Eğer mavi rengi algılarsa x:5 y:-110 konumuna gider.
	- **d.** İstenen konuma gitmesi 1 saniyede gerçekleşir.

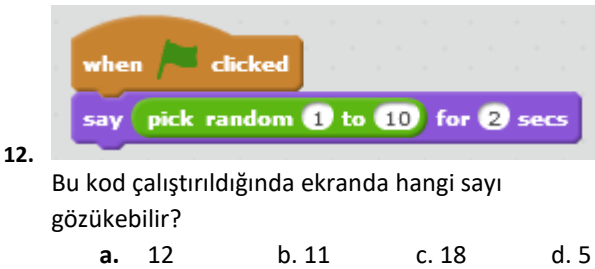

**13.** Celal yapmış olduğu Tilt oyununda topun yönünü değiştirmek istiyor. Aşağıdaki komutlardan hangisini kullanmalıdır?

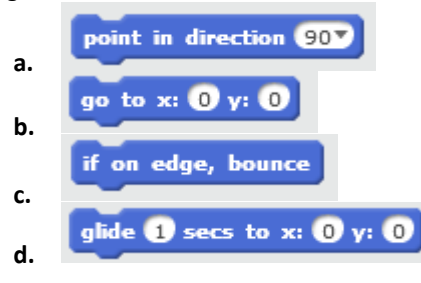

**14.** Aşağıdaki kod bloğunun açıklaması aşağıdakilerden hangisidir?

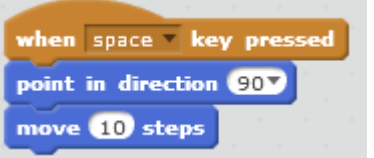

- **a.** Klavyede sağ yön tuşuna basıldığında sağa doğru dön ve 10 adım git.
- **b.** Klavyede boşluk tuşuna basıldığında sağa doğru dön ve 10 adım git.
- **c.** Klavyede aşağı yön tuşuna basıldığında aşağı doğru dön ve 10 adım git.
- **d.** Klavyede yukarı yön tuşuna basıldığında sağa dön ve 10 adım git.